## TD9 : les étudiants et la ville (correction)

```
> require(ade4)
> #etud.ville<-read.csv("etudiants-ville.csv", sep=';')
> #etud.ville
> #log<-acm.burt(etud.ville, etud.ville)
> log<-read.table("logement.txt")
> # Tableau de Burt avec des trous
> logNA=log[1:11,1:11];
> logNA[1,9:10] = logNA[9:10,1] = logNA[9,4]= logNA[4,9] = logNA[10,10] = NA
> #on enleve les variables occ et anc
> inact=c(1:5, 12:16)
> log1=log[-inact,-inact]
> # On fait une AFC du tableau de Burt.
> coa1<-dudi.coa(log1, scannf=F,nf=20);
> acm1 <- coa1
> class(acm1)<-c("acm", "dudi")
> # Les valeurs propres sont le carré des valeurs normales
> acm1$eig<-sqrt(coa1$eig)
> # on cherche à corriger les variances
> acm1$co<-sweep(coa1$co, 2, sqrt(acm1$eig[1:acm1$nf]), "/")
> inert1<-inertia.dudi(acm1.c=T)
> inert1$col.cum<-sweep(inert1$col.cum, 1, rowSums(abs(inert1$col.rel)), "/")*100
> colnames(inert1$col.abs)<-gsub("(%)", "", colnames(inert1$col.abs), fixed=T)
> # les poids des catégories
> poids=as.matrix(round(apply(log,1,sum) / sum(log) * 5 * 100), nrow=nrow(log))
> colnames(poids) = "Poids (%)"
> # variables supplémentaires
> acm.suppl = function(acm, p, tab)
+ f+ tab = as.matrix(tab)
+ p_eff=apply(tab,1,sum)
+ eff = p_{eff} / p+ li=diag(1/p_eff) %*% tab %*% as.matrix(acm$li) %*% diag(1/acm$eig)
+ rownames(1i) = rownames(tab)
+ colnames(li)=paste("Comp", seq(1:ncol(acm$li)), sep="")
  + test= diag(sqrt(eff*(sum(eff)-1)/(sum(eff)-eff))) %*% li
 rownames(test) = rownames(tab)+ colnames(test)=colnames(li)
+ list(li=li, test=test, eff=eff)
+ 1> suppl1=acm.suppl(acm1, 3, log[inact, -inact])
```
## 1 Les données

Les données qui suivent sont issues de l'enquête « les étudiants et la ville » effectuée en 2001 par des étudiants de sociologie sous la direction de S. Denèfle à l'Université François Rabelais de Tours. L'analyse porte sur cinq questions en rapport avec le logement étudiant. L'ensemble des individus statistiques est ici un échantillon de 383 étudiants. Les questions sont les suivantes :

- Habitez-vous (variable  $\text{occ}$ ) : seul (modalité seul), en colocation (coloc), en couple (couple), avec les parents (parents), non réponse (NR) ?
- Quel type d'habitation occupez-vous (variable typ) : cité universitaire (cite), studio (studio), appartement (appart), chambre chez un particulier (chambre), autre (autre), non réponse (NR) ?
- Si vous vivez en dehors du foyer familial, depuis combien de temps (variable anc) : moins de 1 an  $(0.1$ an), 1 à  $3 \text{ ans } (1.3 \text{ans})$ , plus de  $3 \text{ ans } (p3 \text{ans})$ , non applicable  $(NA)$ , non réponse  $(NR)$ ?
- À quelle distance approximative de l'université vivez-vous (variable  $\det$ ) : moins de 1 km (0.1km), 1 à 5 km  $(1.5km)$ , plus de  $5 km$  (p5km), non réponse (NR) ?
- Quelle est la superficie de votre logement (variable sur) : moins de  $10 \text{ m}^2$  (0.10m2),  $10 \text{ à } 20 \text{ m}^2$  (10.20m2),  $20$ à  $30 \,\mathrm{m}^2$  (20.30m2), plus de  $30 \,\mathrm{m}^2$  (p30m2), non réponse (NR)?

Dans ce qui suit, on représentera les catégories par le nom de la variable suivi du nom de la modalité, comme par exemple occ.seul ou typ.NR. Non réponse (NR) correspond à un défaut des données (réponse oubliée ou non fournie), alors que non applicable (NA) est utilisé pour les questions qui n'ont pas de sens pour un individu donné.

Les taux marginaux de réponses aux différentes question (en  $\%$ ) sont reproduit ici > poids[1:5,1,drop=F] > poids[6:11,1,drop=F] > poids[12:16,1,drop=F] > poids[17:20,1,drop=F] > poids[21:25,1,drop=F]

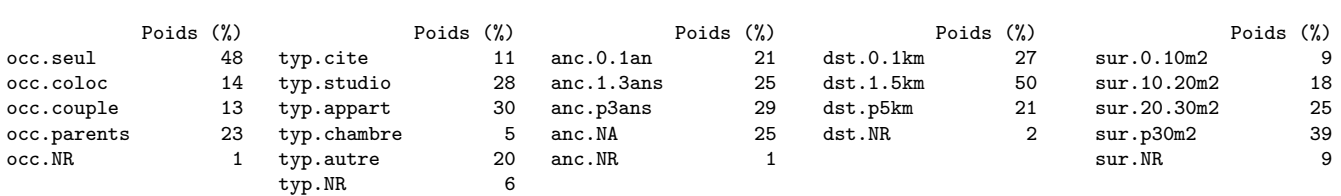

On reproduit ci-dessous la partie du tableau de Burt qui correspond aux variables occ et typ (le tableau total serait trop grand).

> logNA

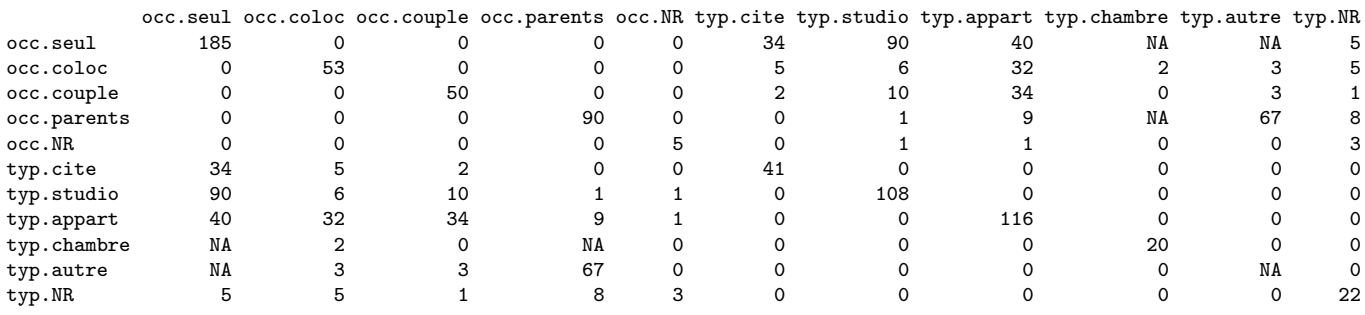

**Question 1**  $\gamma$  valeurs sont manquantes (NA) dans le tableau de Burt. Retrouvez les en utilisant les propriétés du tableau.

On commence par calculer (typ.chambre, occ.parents) en soustrayant de l'effectif total de occ.parents (90) les effectifs connus croisés avec typ : on trouve  $90 - 1 - 9 - 67 - 8 = 5$ .

Pour l'effectif de (typ.chambre, occ.seul), on fait la somme des effectifs de typ.chambre croisé avec les autres modalités de occ que l'on compare à l'effectif total de typ.chambre (20). On trouve alors  $20 - 2 - 5 = 13$ .

On peut maintenant calculer l'effectif de (typ.autre, occ.seul) en regardant les effectifs croisés de occ.seul, ce qui donne  $185 - 34 - 90 - 40 - 13 - 5 = 3$ .

Finalement, l'effectif de typ.autre est  $3 + 3 + 3 + 67 = 76$ .

Question 2 Est-il exact de dire que *«* la proportion des gens seuls qui vivent en appartement est plus faible que la proportion des couples qui vivent en appartement *»* ?

La proportion de gens seuls qui vivent en appartement est  $40/185 = 21\%$ . La proportion des couples qui vivent en appartement est  $34/50 = 68\%$ . L'assertion ci-dessus est donc exacte, même si le nombre de couples vivant en appartement (34) est plus faible que le nombre de personnes seules vivant en appartement (40).

Question 3 Expliquer pourquoi les catégories occ.NR, anc.NR et  $dst \cdot NR$  risquent de poser des problèmes dans une ACM. Quelles pourraient être les solutions envisageables?

Ces catégories ont un taux profil marginal très faible  $(< 3\%)$ . Par conséquent, leur contribution à l'inertie totale sera importante. Par exemple, pour occ.NR, on obtient  $\frac{1}{5}(1 - 0.0131) = 19.7\%$ , ce qui est très important puisqu'aucune catégorie ne peut avoir une contribution supérieure à  $1/5 = 0, 20$ . On a donc un total de 60% de l'inertie totale pour ces trois variables, ce qui ne manquera pas d'influencer les premiers axes principaux (alors qu'elles n'ont pas d'interprétation intéressante).

La solution dans ce cas est normalement de fusionner ces catégories avec d'autres (ce qui veut dire cumuler les effectifs correspondants). La manœuvre est un peu délicate, puisqu'il faut choisir une catégorie d'accueil avec un profil pas trop différent.

Notons qu'il n'est pas possible de traiter une catégorie en élément supplémentaire ; seule une variable peut être gérée comme ça. Il n'est pas possible non plus de retirer les données correspondantes si l'on n'a que le tableau de Burt. Par contre, à partie des données complètes, on peut envisager de retirer les individus de ces catégories..

## 2 Analyse des correspondances multiples

On réalise une analyse des correspondances multiples (ACM) uniquement sur les variables typ, dst et sur, qui décrivent les caractéristiques des logements. Les 6 premières valeurs propres sont

> round(acm1\$eig[1:6],4)

```
[1] 0.6990 0.5737 0.5254 0.3892 0.3558 0.3359
```
On donne ci-dessous pour le premier plan factoriel : la projection des catégories actives, les coordonnées de ces catégories sur chaque axe factoriel, leur contribution aux axes (en  $\%$ ), ainsi que la qualité de leur représentation par le plan (en % encore).

> s.label(acm1\$co)#[-c(6,10,16,20,25),1:2])

```
> round(acm1$co[,1:2],2)
                             > round(inert1$col.abs[,1:2],1)
> round(inert1$col.cum[,1:2],1)
```
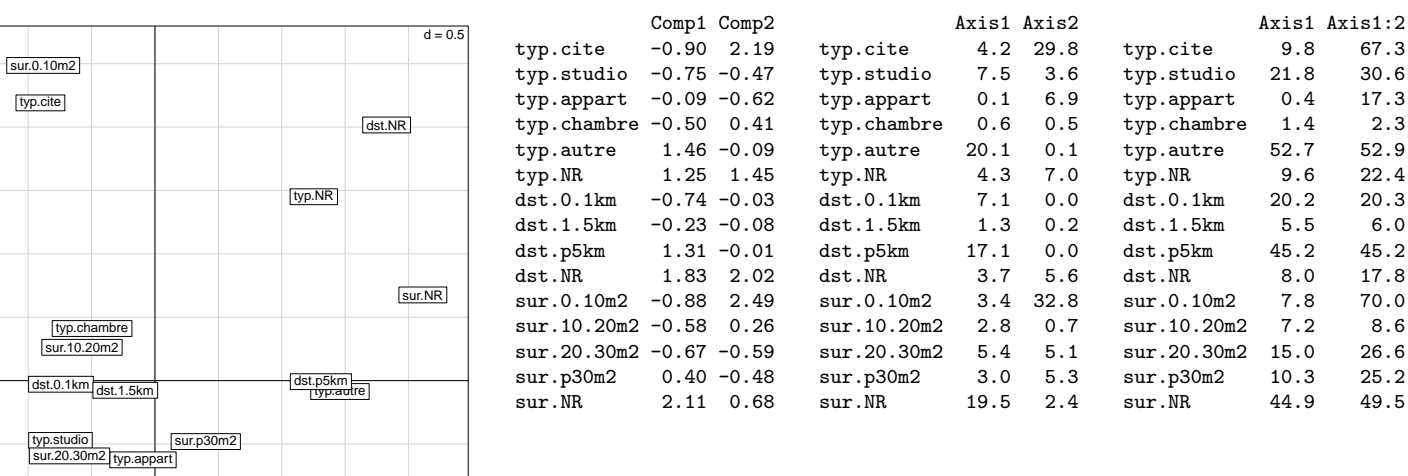

Les variables occ et anc, qui décrivent les occupants des logements, sont utilisées comme variables supplémentaires qualitatives. On calcule les coordonnées et les valeurs test suivantes pour leurs catégories sur les deux premiers axes factoriels

| > $round(supp11$1i[, 1:2], 2)$ |                |             | > $round(supp11$test[, 1:2], 2)$ |              |              |  |
|--------------------------------|----------------|-------------|----------------------------------|--------------|--------------|--|
|                                | Comp1 Comp2    |             |                                  |              | Comp1 Comp2  |  |
| occ.seul                       | $-0.55$ 0.14   |             | occ.seul                         | $-8.61$ 2.19 |              |  |
| occ.coloc                      | $-0.02 -0.21$  |             | $occ.close -0.15 -1.59$          |              |              |  |
| occ.couple                     | $-0.06 - 0.36$ |             | $occ.couple -0.42 -2.63$         |              |              |  |
| occ.parents                    | 1.13 0.00      |             | occ.parents 11.44 0.02           |              |              |  |
| occ.NR                         |                | $0.77$ 0.61 | occ.NR                           |              | 1.74 1.36    |  |
| anc.O.1an                      | $-0.48$ 0.18   |             | anc.0.1an                        |              | $-4.55$ 1.73 |  |
| anc.1.3ans                     | $-0.32 - 0.02$ |             | anc.1.3ans $-3.30 -0.19$         |              |              |  |
| anc.p3ans                      | $-0.33 - 0.20$ |             | anc.p3ans                        | -3.77 -2.26  |              |  |
| anc.NA                         |                | 1.06 0.06   | anc.NA                           |              | 11.00 0.62   |  |
| anc.NR                         | 1.60           | 1.12        | anc.NR                           |              | 2.77 1.94    |  |
|                                |                |             |                                  |              |              |  |

**Question 4** Calculer la proportion d'inertie expliquée si l'on conserve les deux premiers axes. Commentez la qualité.

Il y a seulement 3 variables actives (typ, dst et sur). Le nombre de catégories est la somme du nombre de modalités de chaque variable : 6 + 4 + 5 = 15. Le nombre de valeurs propres que l'on obtiendra est donc 15 − 3 = 12 et l'inertie totale est  $12/3 = 4$ .

En conservant deux axes, on a une inertie expliquée égale à  $0.70 + 0.57 = 1.27$ , soit 31.8%. Il faut donc s'attendre `a une qualit´e de repr´esentation assez faible sur le premier plan. On aurait pu chercher `a conserver plus d'axes pour voir si le résultat est interprétable.

**Question 5** Quelles sont les catégories qui définissent les deux premiers axes factoriels ? (on précisera sur quel(s)  $crit\grave{e}re(s)$  on se fonde).

On regarde d'abord la contribution de chaque catégorie au premier axe factoriel en la comparant à son poids (on cherche celles pour lesquelles le rapport est supérieur à 1). La contribution d'une catégorie a un axe est est

$$
\frac{n_j}{pn} \frac{(a_{jk})^2}{\mu_k},
$$

où  $n_j/m$  est le poids de la catégorie,  $a_{jk}$  sa coordonnée sur l'axe k et  $\mu_k$  la valeur propre associée. On choisit de comparer la contribution au double du poids, ce qui revient donc à comparer  $|a_{jk}|$  à  $\sqrt{2\mu_k}$ .

Pour le premier axe, on décide donc de retenir les catégories qui ont une coordonnée supérieure à  $\sqrt{2\mu_1}$  =  $\sqrt{2\mu_2}$  =  $\sqrt{2\mu_1}$  =  $\sqrt{2\mu_2}$  =  $\sqrt{2\mu_1}$  =  $\sqrt{2\mu_2}$  =  $\sqrt{2\mu_1}$  =  $\sqrt{2\mu_2}$  =  $\sqrt{2\mu_2}$  $\frac{1}{2} \times 0,6990 = 1,18$ . Pour le second axe, on voudrait comparer les coordonnées à  $\sqrt{2 \times 0,5737} = 1,07$ :

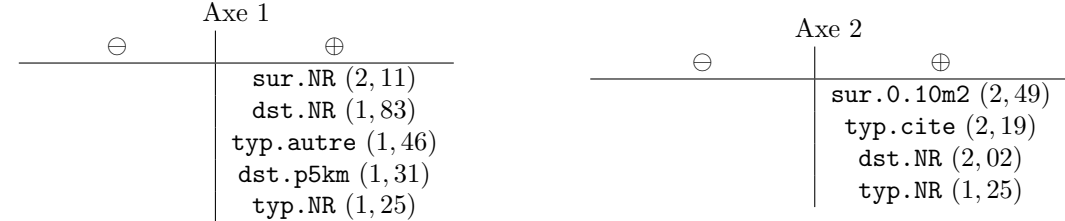

Les valeurs absolues des contributions des catégories n'apportent rien de plus ici. On notera que la limite de 2 fois le poids sépare bien les catégories. Il n'y a pas de cas « limite ».

**Question 6**  $\hat{A}$  quoi correspond la qualité de la représentation d'une catégorie par un sous espace vectoriel ? Que peut on dire ici de la qualité de la représentation des catégories par le premier plan factoriel ? Pouvait-on s'y attendre ?

La qualité de la représentation d'une catégorie par un sous espace vectoriel est le cosinus carré de l'angle entre le vecteur (centre de gravité, point) et sa projection sur ledit sous-espace. La formule correspondante est, pour le premier plan factoriel,

$$
\frac{a_{j1}^{2} + a_{j2}^{2}}{\sum_{k=1}^{12} (a_{ik})^{2}},
$$

et les donn´ees correspondantes se lisent dans la seconde colonne du dernier tableau. Comme on veut que l'angle soit le plus proche de 0 possible, les points bien représentés doivent avoir une valeur proche de 100. On choisira de ne garder que les valeurs telles que  $\cos^2 \theta > 0$ , 8 (qualité  $> 80$ ), ce qui correspond à  $|\cos \theta| > 0$ , 89, soit un angle  $|\theta| < 26°$ .

 $\hat{A}$  la consultation du tableau (qui contient déjà les qualités cumulées), il s'avère qu'aucune catégorie ne peut prétendre à cette distinction. Les variables très mal représentées (qualité  $< 50$ ), forment la grande majorité. Seules typ.cite, typ.autre et sur.0.10m2 sont entre les deux. On constate que les variables NR, qui déterminaient les axes, sont pourtant mal représentées.

Cela n'est pas étonnant car la qualité de l'ACM est mauvaise : on sait déjà que l'inertie expliquée par le plan représente 32% du total. On ne peut donc pas s'attendre à ce que les catégories soient correctement expliquées. Même si on garde la règle usuelle pour sélectionner les variables ( $\mu > 1/p = 0, 33$ ), on est conduit à conserver au moins 6 coordonnées : la décroissance des valeurs propres est très lente. L'inertie expliquée par ces coordonnées est seulement 2.88, soit 72% de l'inertie totale.

Question 7 Quelles sont les catégories supplémentaires qui sont liées aux axes ? On précisera les conditions sous lesquelles une valeur test permet de conclure.

Pour qu'une valeur test permette de conclure qu'une variable est liée à un axe il faut

- que cette variable ne soit pas une variable active
- $-$ que sont effectif soit au moins $30\,$
- $-$ que la valeur test soit supérieure à 2 ou 3

On voit tout de suite que les variables occ.NR et anc.NR ne sont pas interprétables : leurs effectifs sont trop faibles (pour anc.NR, on retrouve que l'effectif est 78/100 ∗ 383 = 3). Pourtant sur le premier axe anc.NR a une valeur test suffisamment grande (2, 76). Pour les autres variables, on trouve

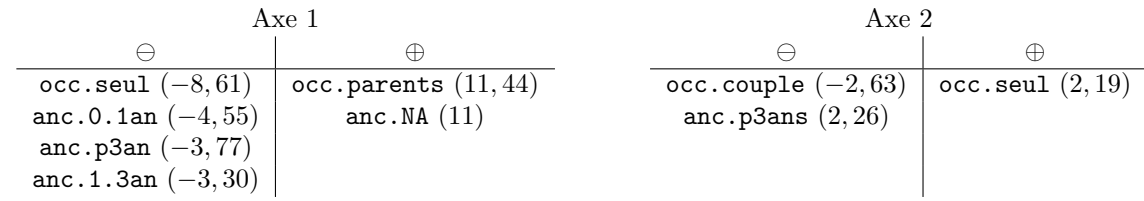

On notera que les coordonnées sont modérées par rapport à celles des variables actives et que les valeurs test sont moins significatives sur le second axe.

## Question 8 Comment peut-on interpréter les axes ?

On peut faire une interprétation rapide : l'axe 1 oppose

- en positif, les étudiants qui vivent loin de l'université dans une maison (occ.autre); ces étudiants vivent chez leurs parents en général (et donc n'ont pas répondu à la question sur l'ancienneté).
- $-$  les étudiants qui vivent seuls, probablement plus proches de l'université.

L'axe 2 décrit oppose

- en positif, les étudiants ceux qui vivent seuls en cité universitaire dans une toute petite surface ( $sur.0.10m2$ ) depuis moins de 3 ans
- en négatif, des étudiants qui vivent en couple depuis plus de 3 ans